# **МИНИСТЕРСТВО ПРОСВЕЩЕНИЯ РОССИЙСКОЙ ФЕДЕРАЦИИ**

### **Министерство образования и спорта Республики Карелия**

**Администрация Петрозаводского городского округа**

**МОУ «Лицей № 40»**

РАССМОТРЕНО Кафедра воспитания СОГЛАСОВАНО Педагогический совет

Протокол № 1 от «30» августа 2023 г.

Протокол № 8 от «30» августа 2023 г.

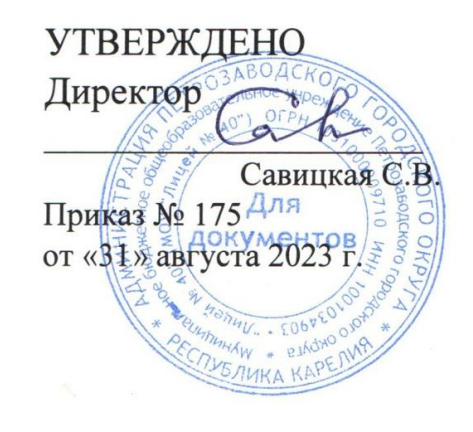

# **РАБОЧАЯ ПРОГРАММА**

**курса внеурочной деятельности «Компьютер своими руками»**

для обучающихся 5-9 классов

**Петрозаводск 2023**

# **ПОЯСНИТЕЛЬНАЯ ЗАПИСКА**

Рабочая программа курса внеурочной деятельности «Компьютер своими руками» на уровне основного общего образования составлена на основе Требований к результатам освоения основной образовательной программы основного общего образования, представленных в Федеральном государственном образовательном стандарте основного общего образования (Приказ Минпросвещения России от 31.05.2021 г. № 287, зарегистрирован Министерством юстиции Российской Федерации 05.07.2021 г., рег. номер – 64101) (далее – ФГОС ООО), а также федеральной рабочей программы воспитания и Основной образовательной программы МОУ «Лицей №40».

### **ОБЩАЯ ХАРАКТЕРИСТИКА КУРСА ВНЕУРОЧНОЙ ДЕЯТЕЛЬНОСТИ «КОМПЬЮТЕР СВОИМИ РУКАМИ»**

Курс внеурочной деятельности «Компьютер своими руками» способствует формированию мировоззрения, основанного на понимании роли информатики, информационных и коммуникационных технологий в современном обществе; созданию условий для развития навыков учебной, проектной, научноисследовательской и творческой деятельности, мотивации обучающихся к саморазвитию.

# **ЦЕЛИ ИЗУЧЕНИЯ КУРСА ВНЕУРОЧНОЙ ДЕЯТЕЛЬНОСТИ «КОМПЬЮТЕР СВОИМИ РУКАМИ»**

Формирование умений и навыков по сборке персонального компьютера, поиску и устранению неисправностей, обслуживанию и настройке компьютера для дальнейшего использования в повседневной жизни; обеспечение развития информационных компетенций обучающегося, его готовности к жизни в условиях развивающегося информационного общества.

### **СОДЕРЖАНИЕ КУРСА ВНЕУРОЧНОЙ ДЕЯТЕЛЬНОСТИ «КОМПЬЮТЕР СВОИМИ РУКАМИ»**

#### **Раздел 1. Теория по сборке персонального компьютера**

Общие сведения о сборке ПК. Центральный процессор (ЦП). Система охлаждения (СО). Термоинтерфейс (ТИ). Оперативное запоминающее устройство (ОЗУ). Внешнее запоминающее устройство (ВЗУ). Дискретные карты расширения (ДКАР). Блок питания (БП). Материнская плата (МП). Обобщение материала по разделу.

#### **Раздел 2. Техника безопасности**

Техника безопасности. Меры предосторожности

### **Раздел 3. Сборка персонального компьютера**

Сборка материнской платы: ЦП, СО, ОЗУ, БП. Установка МП в корпус. Проверка работоспособности работы персонального компьютера. Подбор конфигурации ПК. Подключение периферии

#### **Раздел 4. Теория по установке операционной системы**

Теория по установке ОС. Подключение периферии к собранным ПК. Создание загрузочной флешки. Загрузка драйверов.

**Раздел 5. Установка операционной системы. Проверка работоспособности персонального компьютера** 

Установка ОС, драйверов, драйверов.

# **ПЛАНИРУЕМЫЕ ОБРАЗОВАТЕЛЬНЫЕ РЕЗУЛЬТАТЫ**

Изучение курса внеурочной деятельности направлено на достижение обучающимися следующих личностных, метапредметных и предметных результатов освоения курса.

### **ЛИЧНОСТНЫЕ РЕЗУЛЬТАТЫ**

- умение самостоятельно выстраивать свою деятельность и поведение, способность ставить цели и строить планы;
- владение первичными навыками анализа получаемой информации, понимание значимости подготовки в области информатики и ИКТ в условиях развития информационного общества;
- формирование уважительного отношения к иному мнению, развитие навыков сотрудничества со сверстниками, взрослыми, умений не создавать конфликты и находить выход из спорных ситуаций;
- развитие самостоятельности и ответственности за свои поступки.

# **МЕТАПРЕДМЕТНЫЕ РЕЗУЛЬТАТЫ**

 умений устанавливать взаимосвязь знаний по разным учебным предметам направленных на развитие у обучающихся следующих УУД:

*Познавательные УУД:* самостоятельно выбирать оптимальную по основным критериям (цена, надежность, скорость, содержание деятельности) конфигурацию компьютера для его приобретения и последующего апгрейда, устанавливать и настраивать ОС.

*Регулятивные УУД:* контролировать свои действия по заданному образцу, оценивать выполненную им работу, самостоятельно определять цели своего обучения, ставить и формулировать для себя новые задачи в познавательной деятельности, развивать мотивы и интересы своей практической деятельности; контролировать и оценивать процесс в результате своей деятельности.

*Коммуникативные УУД:* научить высказывать свои мысли перед аудиторией, представляя ей результаты своей работы с помощью средств ИКТ, формулировать свое мнение и отстаивать позицию при защите проектной работы, готовность слушать собеседника и вести диалог, принимать разные точки зрения, излагать свое мнение и его аргументировать.

### **ПРЕДМЕТНЫЕ РЕЗУЛЬТАТЫ**

- формирование ИКТ-компетентности при работе с персональным компьютером;
- установка и настройка программного обеспечения;
- сборка и предварительная настройка аппаратного обеспечения компьютера.

# **ТЕМАТИЧЕСКОЕ ПЛАНИРОВАНИЕ**

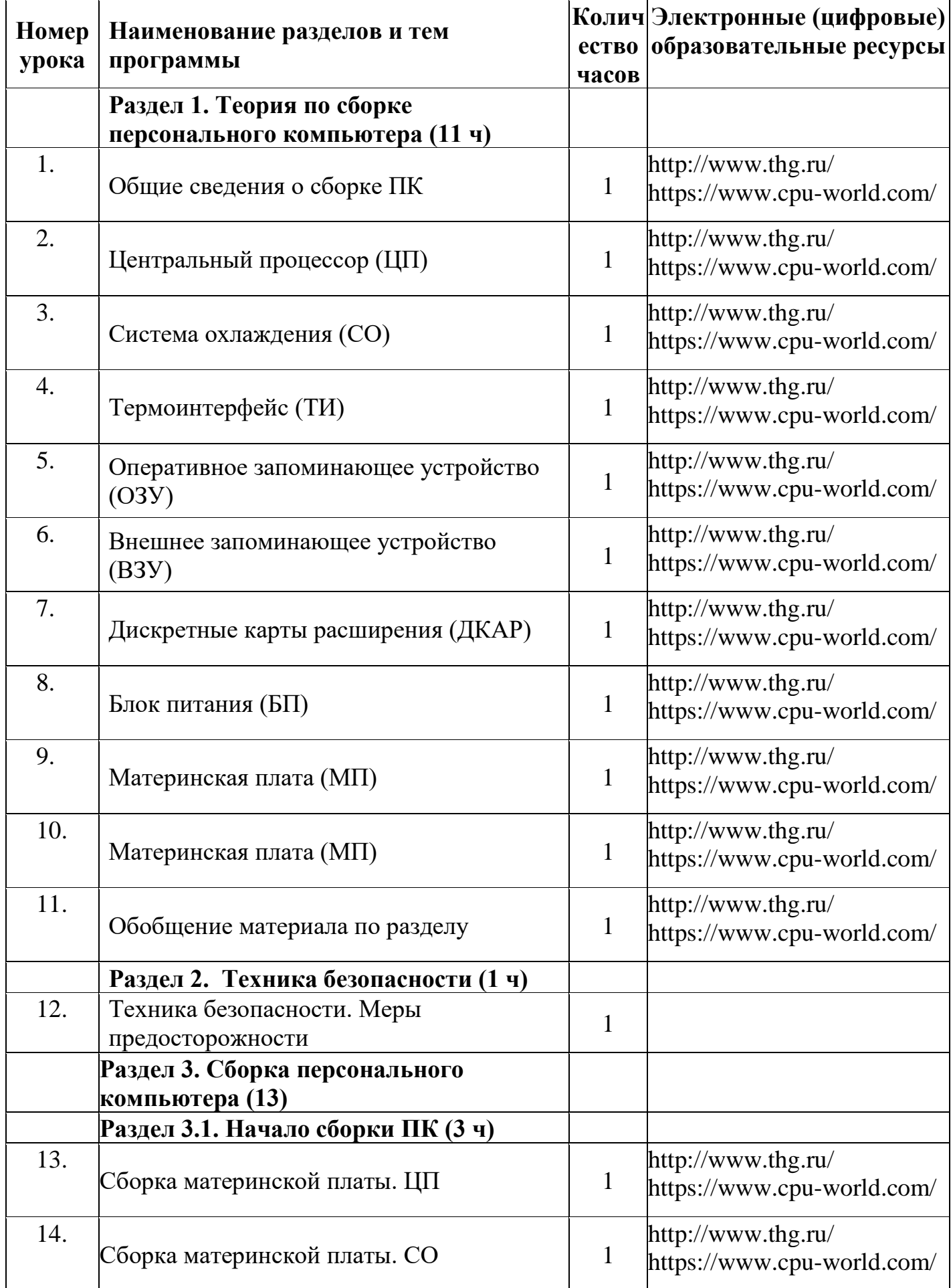

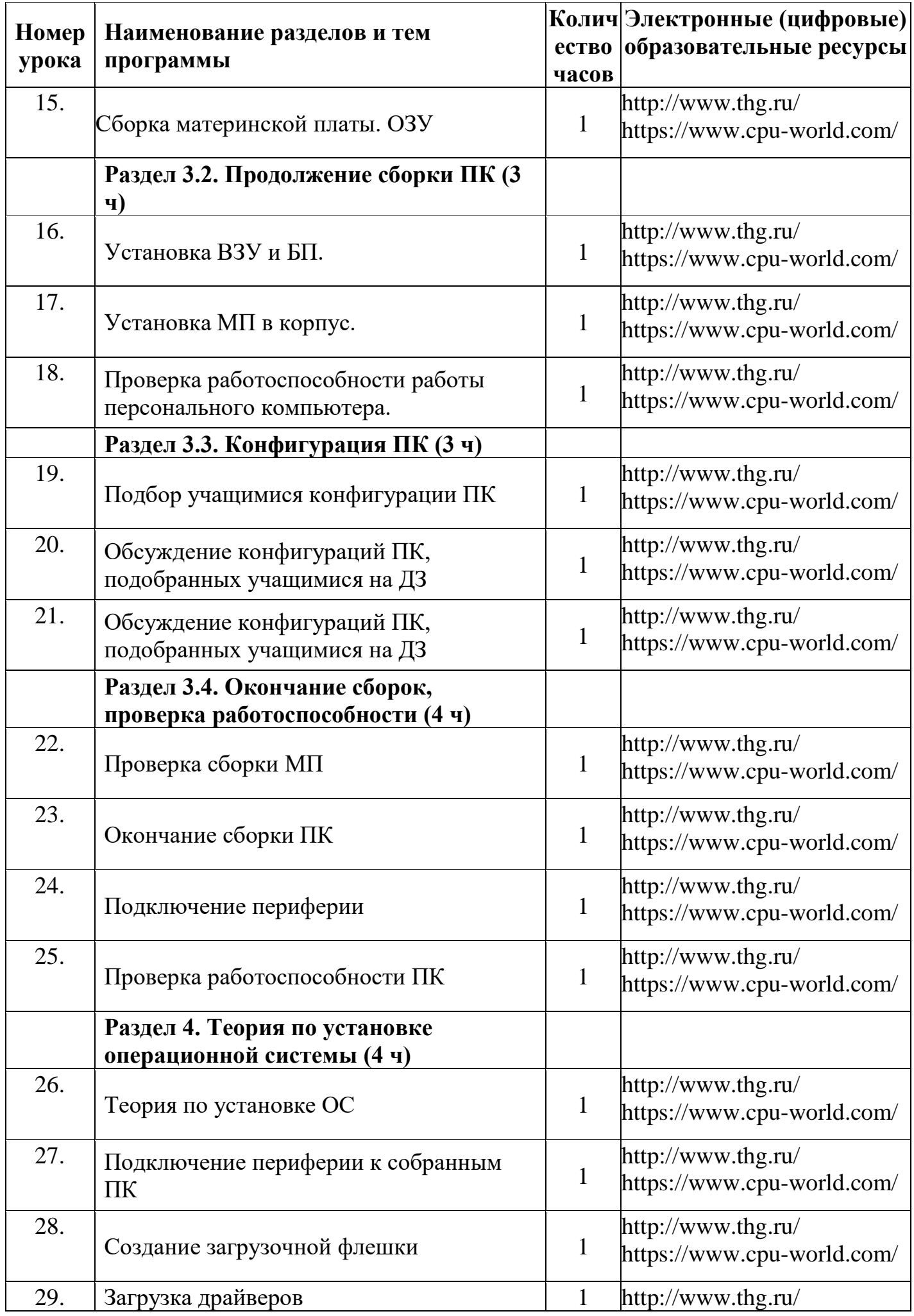

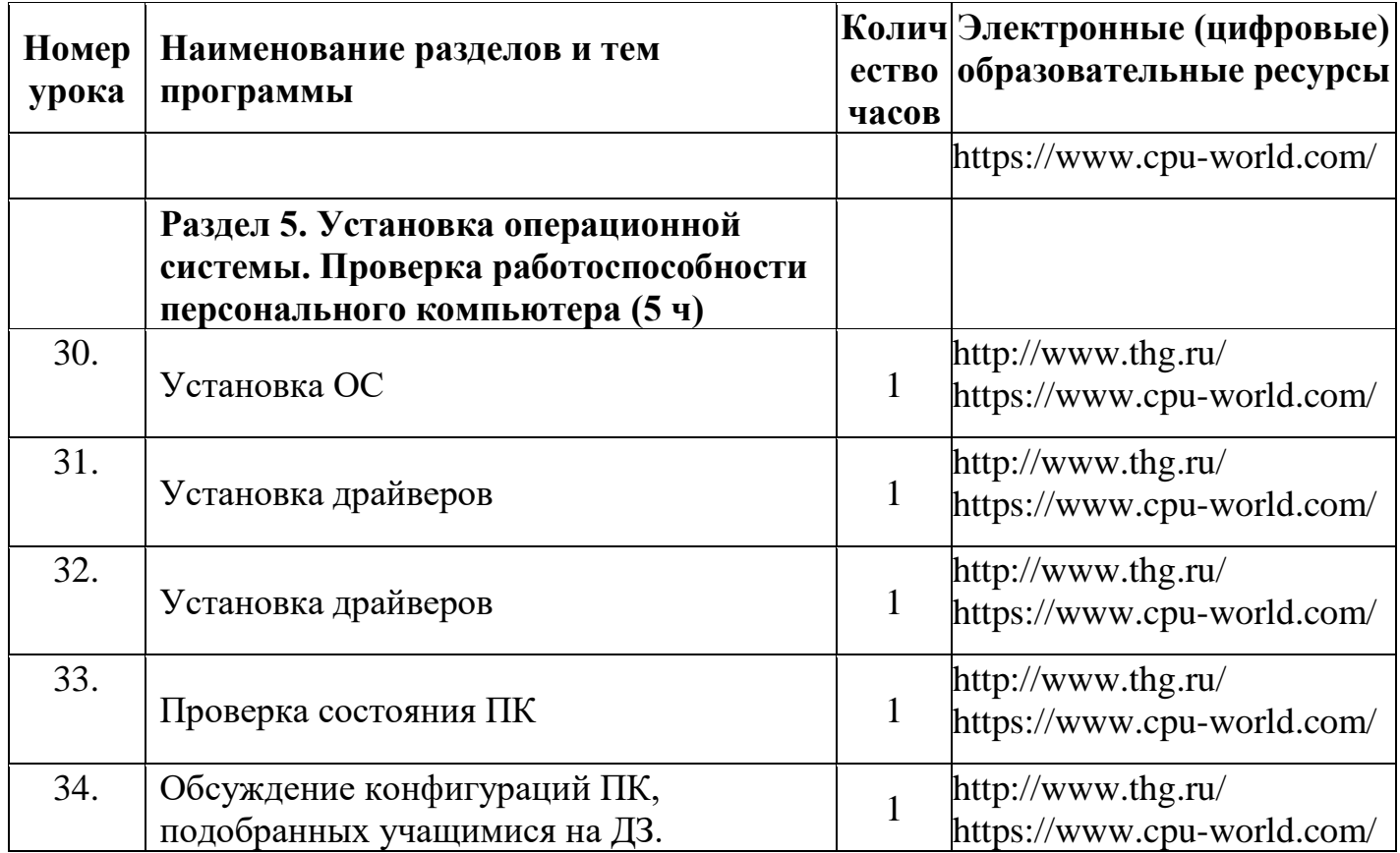

# **ФОРМЫ ПРОВЕДЕНИЯ ЗАНЯТИЙ**

Лекция Познавательные беседы Практическая работа - мастерская Проектная деятельность

### **УЧЕБНО-МЕТОДИЧЕСКОЕ ОБЕСПЕЧЕНИЕ ОБРАЗОВАТЕЛЬНОГО ПРОЦЕССА ОБЯЗАТЕЛЬНЫЕ УЧЕБНЫЕ МАТЕРИАЛЫ ДЛЯ УЧЕНИКА**

# **МЕТОДИЧЕСКИЕ МАТЕРИАЛЫ ДЛЯ УЧИТЕЛЯ**

### **ЦИФРОВЫЕ ОБРАЗОВАТЕЛЬНЫЕ РЕСУРСЫ И РЕСУРСЫ СЕТИ ИНТЕРНЕТ**

Техническое руководство : сайт – URL : <http://www.thg.ru/> - Текст электронный Справочный каталог : сайт – URL :<https://www.cpu-world.com/> - Текст электронный